# <span id="page-0-0"></span>Recap

▶ Last Tuesday

- **IN** Machine Learning Experiment
- $\triangleright$  Convert data set into correct format
- $\blacktriangleright$  Run machine learning workflow
	- $\blacktriangleright$  weka.classifiers. Evaluation
	- ▶ weka.classifiers.bayes.NaiveBayes

### Lehrevaluation

- $\blacktriangleright$  Antworten einsehbar in Ilias
- ▶ Vielen Dank für die Blumen

### Lehrevaluation

- $\blacktriangleright$  Antworten einsehbar in Ilias
- ▶ Vielen Dank für die Blumen
- ▶ Wichtigste Punkte aus Kommentaren
	- **F** Tempo der Veranstaltung
	- I Verhältnis Übungen und Klausur, Inhalt der Übungen
	- $\blacktriangleright$  Vorlesungsmodus

### Lehrevaluation

- $\blacktriangleright$  Antworten einsehbar in Ilias
- $\blacktriangleright$  Vielen Dank für die Blumen
- ▶ Wichtigste Punkte aus Kommentaren
	- ▶ Tempo der Veranstaltung
	- ▶ Verhältnis Übungen und Klausur, Inhalt der Übungen
	- $\blacktriangleright$  Vorlesungsmodus
- ▶ Weitere Fragen oder Anmerkungen?

# Naive Bayes Sprachverarbeitung  $(VL + \ddot{U})$

#### Nils Reiter

May 23, 2023

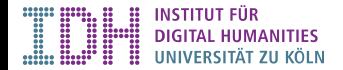

## Recap: Probabilities

- $\triangleright$  Probability: Ratio of events of interest to all possible events (within event space)
- Joint probability: Two events take place simultaneously
- $\triangleright$  Conditional probability: One event takes place under the assumption that another event took place

**I** Can be calculated from joint and individual probabilities:  $p(A|B) = \frac{p(A,B)}{p(B)}$ 

Dependent and independent events

#### Example

Relation between **hair color** *H* and preferred **wake-up time** *W*<sup>1</sup>

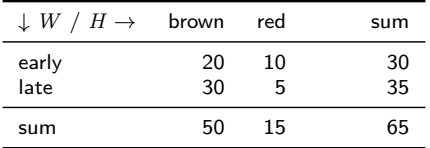

Table: Experimental Results,  $\Omega$ : Group of questioned people,  $|\Omega| = 65$ 

 $^1$ All numbers are made up.

#### Example

Relation between **hair color** *H* and preferred **wake-up time** *W*<sup>1</sup>

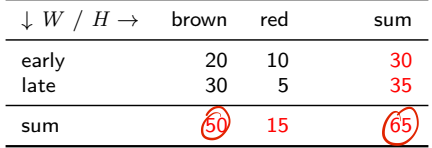

Table: Experimental Results,  $\Omega$ : Group of questioned people,  $|\Omega| = 65$ 

If we pick a random person, what's the probability that this person has brown hair?  $\blacktriangleright$ 

$$
p(H = \text{brown}) = ? \frac{\text{EO}}{\text{G} \text{S}}
$$

 $^1$ All numbers are made up.

#### Example

Relation between **hair color** *H* and preferred **wake-up time** *W*<sup>1</sup>

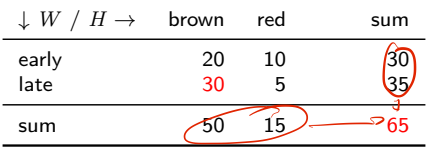

Table: Experimental Results,  $\Omega$ : Group of questioned people,  $|\Omega| = 65$ 

$$
p(H = \text{brown}) = \frac{50}{65}
$$
  

$$
p(W = \text{early}) = \frac{30}{65}
$$
  

$$
p(W = \text{late}) = \frac{35}{65}
$$
  

$$
p(W = \text{large}) = \frac{35}{65}
$$
 sums per row or column

 $^1$ All numbers are made up.

#### Example

Relation between **hair color** *H* and preferred **wake-up time** *W*<sup>1</sup>

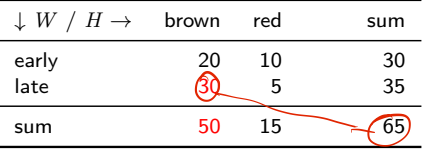

Table: Experimental Results,  $\Omega$ : Group of questioned people,  $|\Omega| = 65$ 

**I** Joint probability:  $p(W = \text{late}, H = \text{brown}) = \frac{30}{65}$ 

 $\blacktriangleright$  Probability that someone has brown hair and prefers to wake up late

 $\blacktriangleright$  Denominator: Number of all items

 $^1$ All numbers are made up.

#### Example

Relation between **hair color** *H* and preferred **wake-up time** *W*<sup>1</sup>

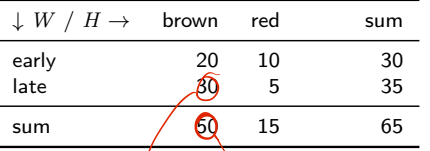

Table: Experimental Results,  $\Omega$ : Group of questioned people,  $|\Omega| = 65$ 

- **I** Joint probability:  $p(W = \text{late}, H = \text{brown}) = \frac{30}{65}$ 
	- **Probability that someone has brown hair and prefers to wake up late**
	- **Denominator: Number of all items**
- $\blacktriangleright$  Conditional probability:  $p(W = \text{late}|H = \text{brown}) = \frac{\cancel{600}}{50}$ 
	- $\triangleright$  Probability that one of the brown-haired participants prefers to wake up late
	- **Denominator: Number of remaining items (after conditioned event has happened)**

 $^1$ All numbers are made up.

Example

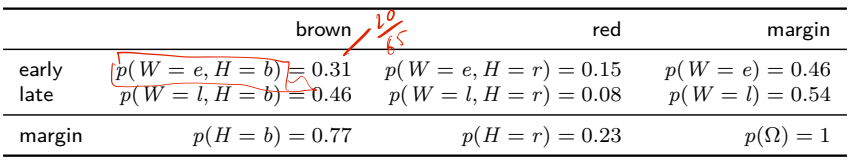

Example

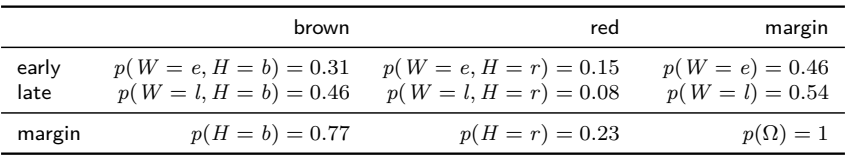

$$
p(A|B) = \frac{p(A,B)}{p(B)}
$$
 definition of conditional probabilities

Example

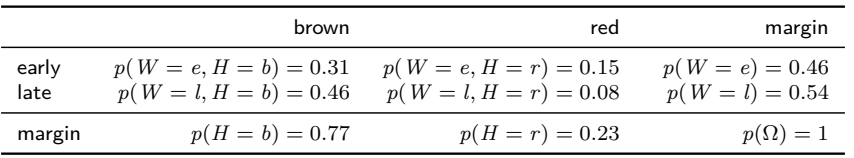

$$
p(A|B) = \frac{p(A,B)}{p(B)}
$$
 definition of conditional probabilities  

$$
p(W = \text{late}|H = \text{brown}) = \frac{30}{50} = 0.6
$$
 intuition from previous slide

Example

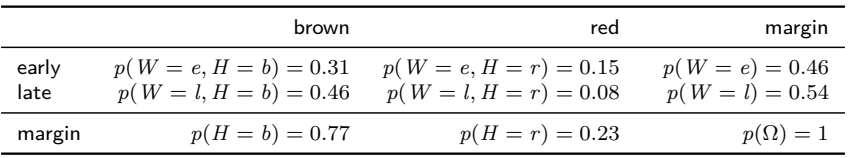

$$
p(A|B) = \frac{p(A,B)}{p(B)}
$$
 definition of conditional probabilities  

$$
p(W = \text{late}|H = \text{brown}) = \frac{30}{50} = 0.6
$$
 intuition from previous slide  

$$
= \frac{p(W = \text{late}, H = \text{brown})}{p(H = \text{brown})}
$$
by applying definition

Example

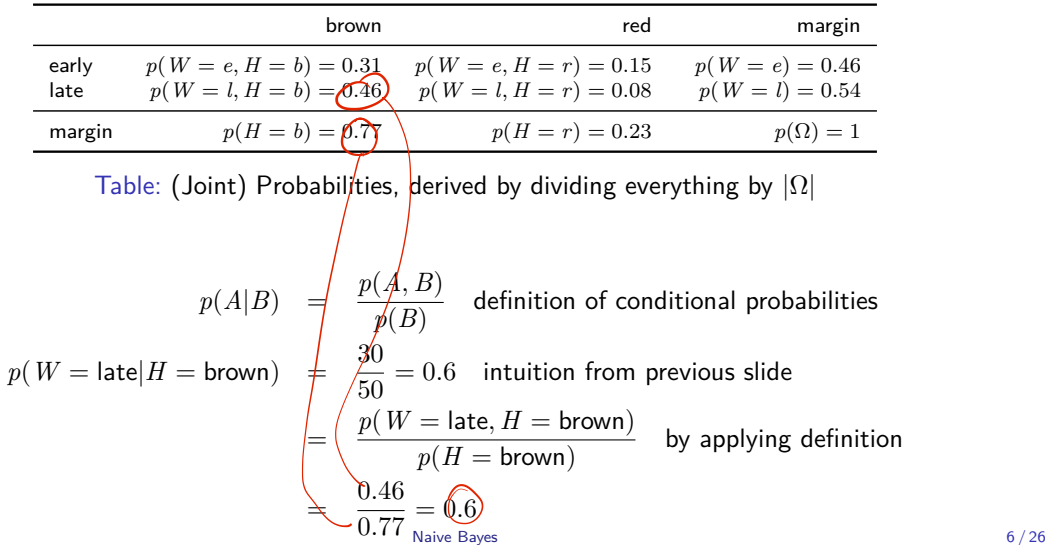

# Multiple Conditions

- $\triangleright$  Joint probabilities can include more than two events  $p(E_1, E_2, E_3, \ldots)$
- **In Conditional probabilities can be conditioned on more than two events**

 $p(\mathcal{A}|\mathcal{B}, \mathcal{C}, \mathcal{D}) = \frac{p(A, B, \mathcal{C}, \mathcal{D})}{p(B, \mathcal{C}, \mathcal{D})}$ 

### Multiple Conditions

- $\triangleright$  Joint probabilities can include more than two events  $p(E_1, E_2, E_3, \ldots)$
- $\triangleright$  Conditional probabilities can be conditioned on more than two events

$$
p(A|B, C, D) = \frac{p(A, B, C, D)}{p(B, C, D)}
$$

 $\blacktriangleright$  Chain rule

$$
p(A, B, C, D) = p(A|B, C, D)p(B, C, D)
$$
  
=  $p(A|B, C, D)p(B|C, D)p(C, D)$   
=  $p(A|B, C, D)p(B|C, D)p(C|D)p(D)$ 

### Bayes Law

$$
\rho(\mathbf{B}|\mathbf{A}) = \frac{\rho(\mathbf{A}, \mathbf{B}) \cdot \frac{\rho(\mathbf{A}, \mathbf{B}) \cdot \mathbf{B}}{\rho(\mathbf{A})}}{\rho(\mathbf{A})}
$$
\n
$$
= \frac{\rho(\mathbf{A}|\mathbf{B}) \cdot \rho(\mathbf{B})}{\rho(\mathbf{A})}
$$
\n
$$
\rho(\mathbf{B}|\mathbf{A}) = \frac{p(A, B)}{p(A)} = \frac{p(A|B)p(B)}{p(A)}
$$

Allows reordering of conditional probabilities

 $\blacktriangleright$  Follows directly from above definitions

# Section 1

## <span id="page-19-0"></span>[Machine Learning Algorithms](#page-19-0)

- $\blacktriangleright$  What is machine learning?
	- I Method to find patterns, hidden structures and undetected relations in data

- $\blacktriangleright$  What is machine learning?
	- $\blacktriangleright$  Method to find patterns, hidden structures and undetected relations in data
- It's all around us: Stock market transactions, search engines, surveillance, data-driven research & science, …

- $\blacktriangleright$  What is machine learning?
	- In Method to find patterns, hidden structures and undetected relations in data
- It's all around us: Stock market transactions, search engines, surveillance, data-driven research & science, …
- $\triangleright$  Why is it interesting for text analysis?
	- ▶ Rule-based approaches  $\lambda$  don't scale  $\lambda$  hard to maintain for real texts

- $\blacktriangleright$  What is machine learning?
	- $\blacktriangleright$  Method to find patterns, hidden structures and undetected relations in data
- It's all around us: Stock market transactions, search engines, surveillance, data-driven research & science, …
- $\triangleright$  Why is it interesting for text analysis?
	- ▶ Rule-based approaches  $\delta$  don't scale $\epsilon$  hard to maintain for real texts
	- $\blacktriangleright$  Big data analyses
		- $\blacktriangleright$  Automatic prediction of phenomena
		- $\triangleright$  Statements about 1000 texts more representative than about 10
		- $\blacktriangleright$  Canonisation, Euro-centrism
	- $\blacktriangleright$  Insights into data
		- $\triangleright$  By inspecting features and making error analysis

### Two Parts

#### Prediction Model

- $\blacktriangleright$  How do we make predictions on data instances?
- $\blacktriangleright$  E.g.: how do we assign a part of speech tag for a word?

- $\blacktriangleright$  How do we create a prediction model, given annotated data?
- $\blacktriangleright$  E.g.: how do we create a system for assigning a part of speech tag for a word?

### Two Parts

#### Prediction Model

- $\blacktriangleright$  How do we make predictions on data instances?
- $\blacktriangleright$  E.g.: how do we assign a part of speech tag for a word?

- $\blacktriangleright$  How do we create a prediction model, given annotated data?
- $\blacktriangleright$  E.g.: how do we create a system for assigning a part of speech tag for a word?

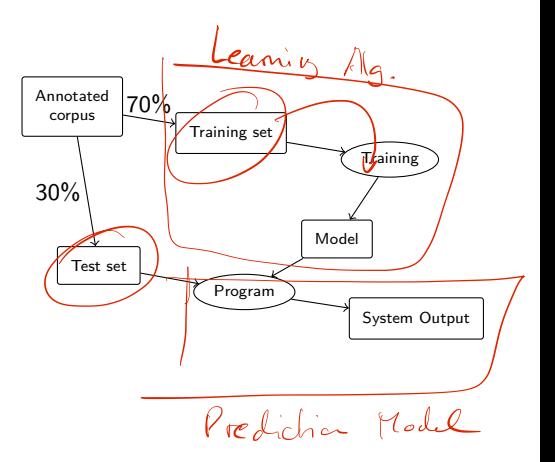

### Two Parts

#### Prediction Model

- $\blacktriangleright$  How do we make predictions on data instances?
- $\blacktriangleright$  E.g.: how do we assign a part of speech tag for a word?

- $\blacktriangleright$  How do we create a prediction model, given annotated data?
- $\blacktriangleright$  E.g.: how do we create a system for assigning a part of speech tag for a word?

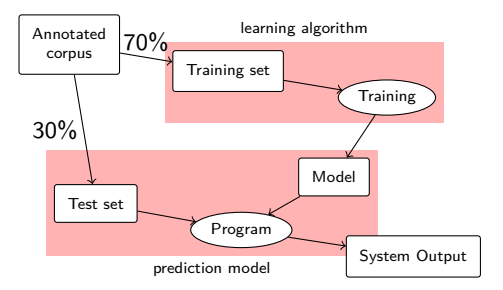

### Section 2

### <span id="page-27-0"></span>[Naive Bayes Algorithm](#page-27-0)

[Naive Bayes Algorithm](#page-27-0)

- $\blacktriangleright$  Probabilistic model (i.e., takes probabilities into account)
- $\triangleright$  Probabilities are estimated on training data (relative frequencies)

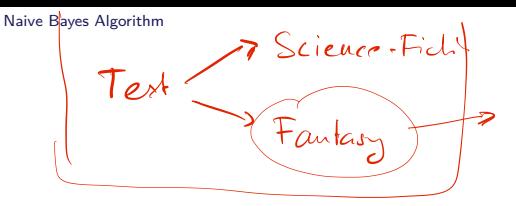

Idea: We calculate the probability for each possible class *c*, given the feature values of the item *x*, and we assign most probably class

Idea: We calculate the probability for each possible class *c*, given the feature values of the item *x*, and we assign most probably class

- $\sqrt[f_n(x)]$  Value of feature  $n$  for instance  $x$
- $\blacktriangleright$   $\boxed{\text{argmax}_i \text{\large $\mathcal{C}$}}$  Select the argument *i* that maximizes the expression *e*

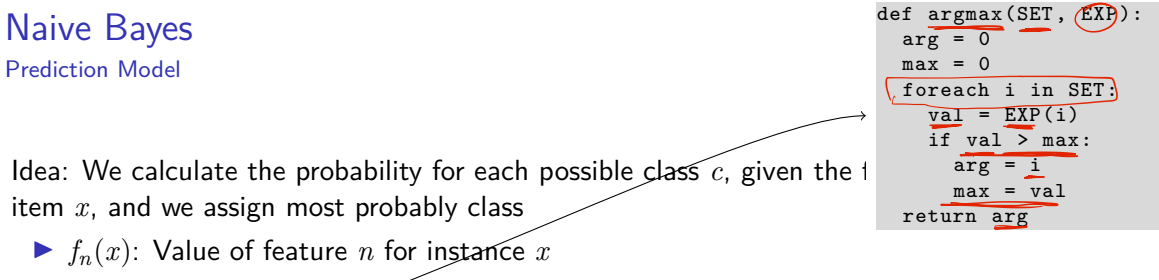

 $\blacktriangleright$  argmax<sub>*i*</sub> e: Select the argument *i* that maximizes the expression *e* 

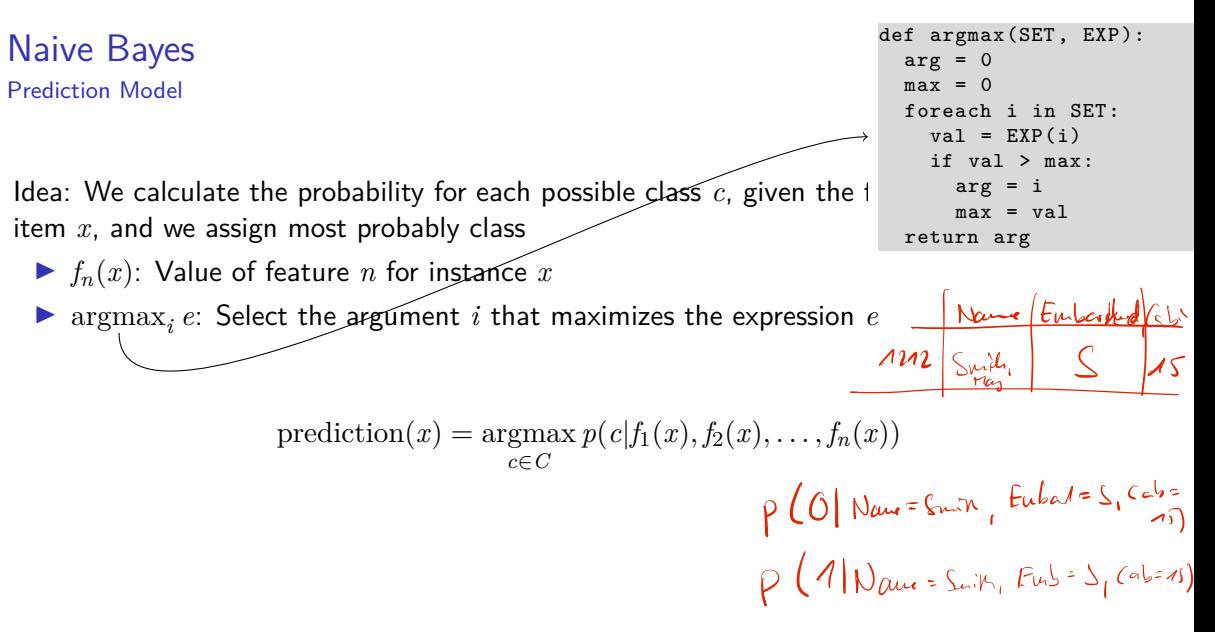

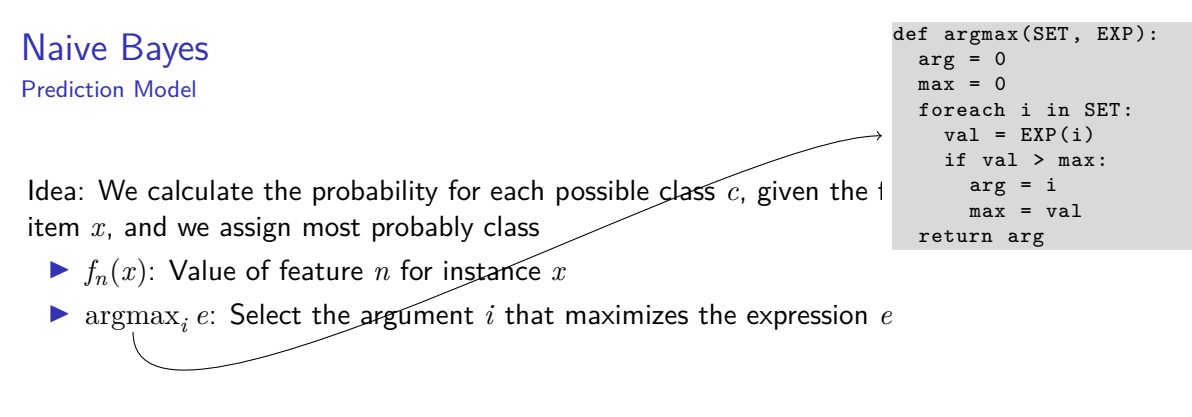

$$
prediction(x) = \underset{c \in C}{\operatorname{argmax}} p(c|f_1(x), f_2(x), \dots, f_n(x))
$$

How do we calculate  $p(c|f_1(x), f_2(x), \ldots, f_n(x))$ ?

$$
p(c|f_1,...,f_n) = \frac{p(c_1 f_4 ... f_n)}{p(f_1...f_n)} = \frac{p(f_1 f_2 ... f_n)}{p(f_1...f_n)}
$$
  
\n
$$
= \frac{p(f_1 f_2 ... f_n)^{c_1} p(f_2 f_3 ... p(c))}{p(f_1 ... f_n)}
$$
  
\n
$$
p(f_1 ... f_n)
$$
  
\n
$$
p(f_1 ... f_n)
$$
  
\n
$$
p(f_1 ... f_n)
$$

$$
p(c|f_1,...,f_n) = \frac{p(c, f_1, f_2,...,f_n)}{p(f_1, f_2,...,f_n)}
$$

$$
p(c|f_1,\ldots,f_n) = \frac{p(c,f_1,f_2,\ldots,f_n)}{p(f_1,f_2,\ldots,f_n)} = \frac{p(f_1,f_2,\ldots,f_n,c)}{p(f_1,f_2,\ldots,f_n)}
$$

$$
p(c|f_1,\ldots,f_n) = \frac{p(c,f_1,f_2,\ldots,f_n)}{p(f_1,f_2,\ldots,f_n)} = \frac{p(f_1,f_2,\ldots,f_n,c)}{p(f_1,f_2,\ldots,f_n)}
$$
  
Application of chain rule  

$$
= \frac{p(f_1|f_2,\ldots,f_n,c) \times p(f_2|f_3,\ldots,f_n,c) \times \cdots \times p(c)}{p(f_1,f_2,\ldots,f_n)}
$$

$$
p(c|f_1, ..., f_n) = \frac{p(c, f_1, f_2, ..., f_n)}{p(f_1, f_2, ..., f_n)} = \frac{p(f_1, f_2, ..., f_n, c)}{p(f_1, f_2, ..., f_n)}
$$
  
Application of chain rule  

$$
= \frac{p(f_1|f_2, ..., f_n, c) \times p(f_2|f_3, ..., f_n, c) \times \cdots \times p(c)}{p(f_1, f_2, ..., f_n)}
$$
  
Now we – naively – assume feature independence  

$$
= \frac{p(f_1|c) \times p(f_2|\hat{\pmb{x}}) \times \cdots \times p(c)}{p(f_1, f_2, ..., f_n)}
$$

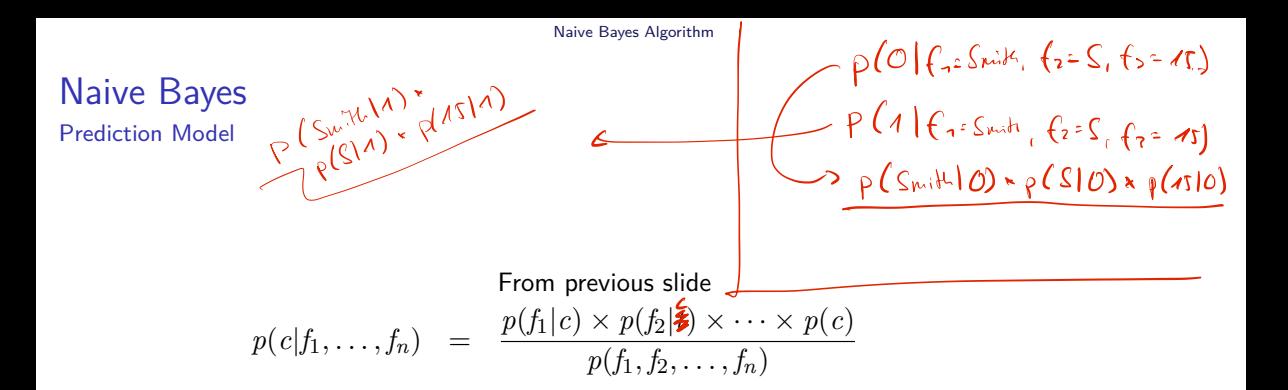

From previous slide  
\n
$$
p(c|f_1,\ldots,f_n) = \frac{p(f_1|c) \times p(f_2|t) \times \cdots \times p(c)}{p(f_1,f_2,\ldots,f_n)}
$$

$$
\begin{array}{rl} \text{skip denominator, because it's constant*} \\ \text{prediction}(x) &=& \underset{c \in C}{\text{argmax}} \ p(f_1(x) | c) \times p(f_2(x) | c) \times \cdots \times \widehat{p(c)} \end{array}
$$

\* This is a hack: The largest number in  $\langle 2, 6, 3 \rangle$ is the second. This doesn't change when we divide every number by the same (constant) number. The largest of  $(1, 3, 1.5)$  is the second, and the largest of  $(0.2, 0.6, 0.3)$  is also the second.

From previous slide  
\n
$$
p(c|f_1,\ldots,f_n) = \frac{p(f_1|c) \times p(f_2|t) \times \cdots \times p(c)}{p(f_1, f_2, \ldots, f_n)}
$$

Skip denominator, because it's constant<sup>\*</sup>  $\text{prediction}(x) = \text{argmax } p(f_1(x)|c) \times p(f_2(x)|c) \times \cdots \times p(c)$ *c*∈*C*

\* This is a hack: The largest number in  $\langle 2, 6, 3 \rangle$ is the second. This doesn't change when we divide every number by the same (constant) number. The largest of  $(1, 3, 1.5)$  is the second, and the largest of  $(0.2, 0.6, 0.3)$  is also the second.

From previous slide  
\n
$$
p(c|f_1,\ldots,f_n) = \frac{p(f_1|c) \times p(f_2|t) \times \cdots \times p(c)}{p(f_1,f_2,\ldots,f_n)}
$$

Skip denominator, because it's constant<sup>\*</sup>  $prediction(x)$ *c*∈*C*  $p(f_1(x)|c) \times p(f_2(x)|c) \times \cdots \times p(c)$ 

Where do we get  $p(f_i(x)|c)$ ? – Training!

# Naive Bayes

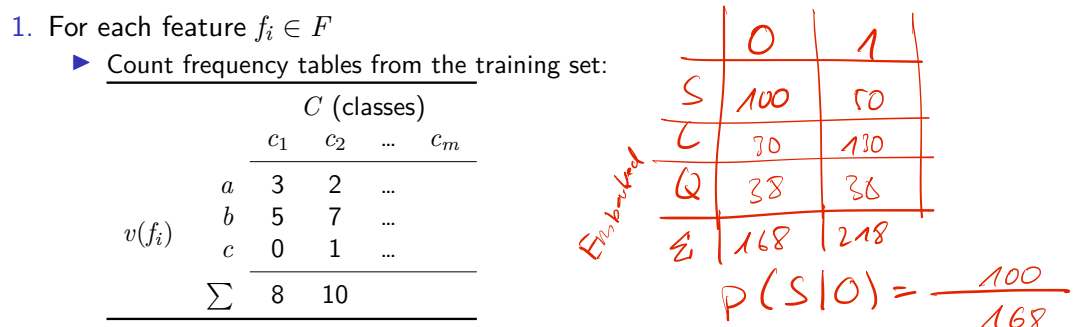

- 2. Calculate conditional probabilities
	- $\triangleright$  Divide each number by the sum of the entire column

► E.g., 
$$
p(a|c_1) = \frac{3}{3+5+0}
$$
  $p(b|c_2) = \frac{7}{2+7+1}$ 

## Section 3

### <span id="page-44-0"></span>[Example: Spam Classification](#page-44-0)

### **Training**

- $\triangleright$  Data set: 100 e-mails, manually classified as spam or not spam (50/50)  $\blacktriangleright$  Classes  $C = \{true, false\}$
- Features: Presence of each of these tokens (manually selected):  $\triangle$  asino(,  $\triangle$  enlargement(, ›meeting‹, ›profit‹, ›super‹, ›text‹, ›xxx‹

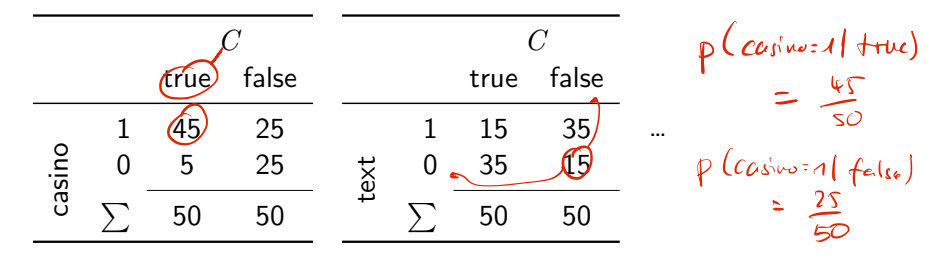

Table: Extracted frequencies for features > casino< and > text<

- 1. Extract word presence information from new text
- 2. Calculate the probability for each possible class

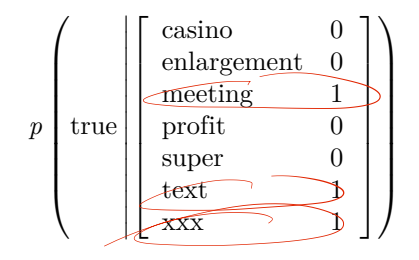

- 1. Extract word presence information from new text
- 2. Calculate the probability for each possible class

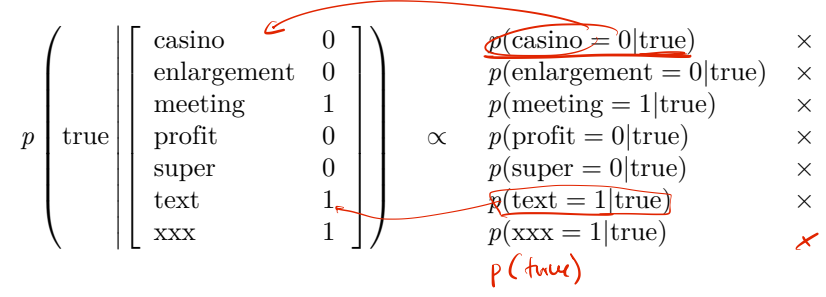

- 1. Extract word presence information from new text
- 2. Calculate the probability for each possible class

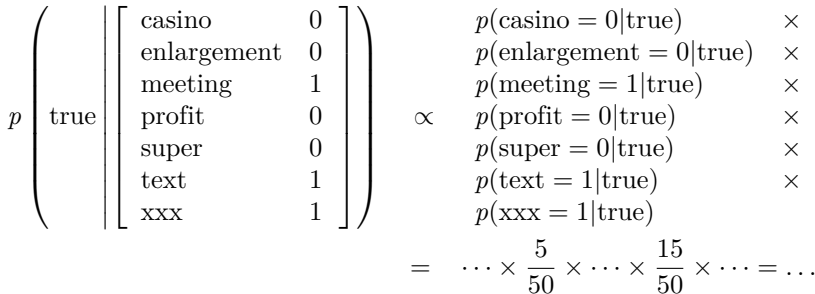

- 1. Extract word presence information from new text
- 2. Calculate the probability for each possible class

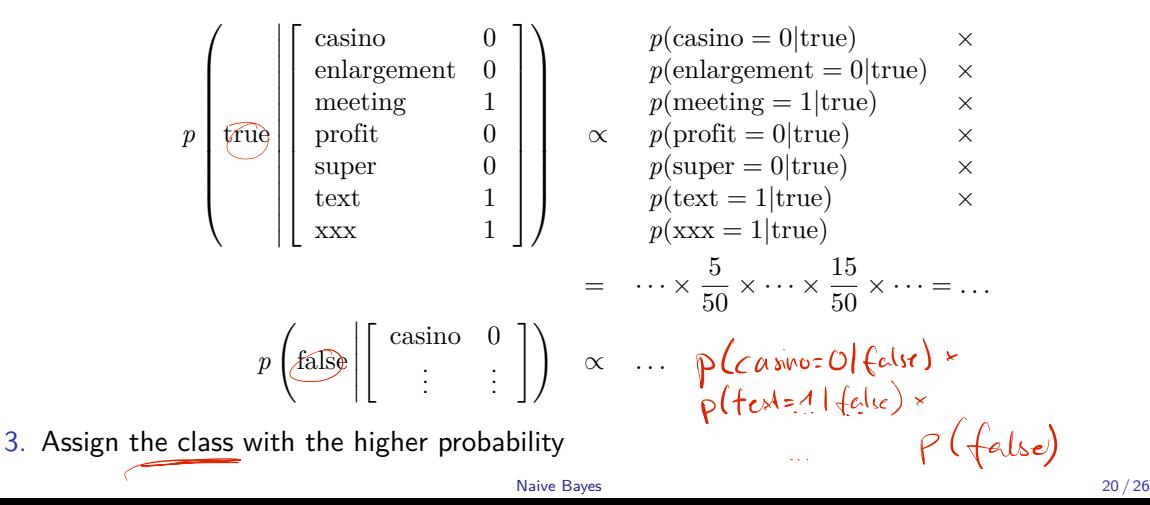

### Subsection 1

<span id="page-50-0"></span>[Problems with Zeros](#page-50-0)

### Danger

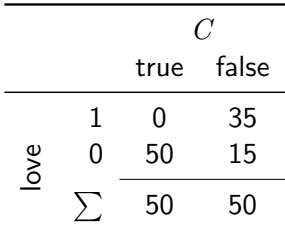

 $\triangleright$  What happens in this situation to the prediction?

### Danger

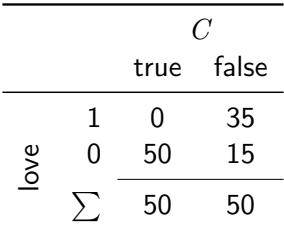

- $\triangleright$  What happens in this situation to the prediction?
- At some point, we need to multiply with  $p(\text{love} = 1 | \text{true}) = 0$
- In This leads to a total probability of zero (for this class), irrespective of the other features
	- $\blacktriangleright$  Even if another feature would be a perfect predictor!
- $\rightarrow$  Smoothing (as before)!

# Smoothing

- $\triangleright$  Whenever multiplication is involved, zeros are dangerous
- $\triangleright$  Smoothing is used to avoid zeros
- $\blacktriangleright$  Different possibilities
- $\triangleright$  Simple: Add something to the probabilities
	- $\frac{x_i+1}{N+1}$
	- $\blacktriangleright$  This leads to values slightly above zero

[Example: Spam Classification](#page-44-0)

### Weka

# <span id="page-55-0"></span>Section 4

[Summary](#page-55-0)

# <span id="page-56-0"></span>Summary

$$
= Agwc
$$